## Отчеты

℗

Для использования функционала раздела Отчеты необходимо наличие лицензии на модуль расширения «Учёт рабочего времени».

Раздел Отчеты предназначен для [Создания отчётов](https://confluence.prosyst.ru/pages/viewpage.action?pageId=91052933) по рабочему времени сотрудников, а также [Просмотра, печати, экспорта, отправки и удаления отчётов](https://confluence.prosyst.ru/pages/viewpage.action?pageId=91052948).

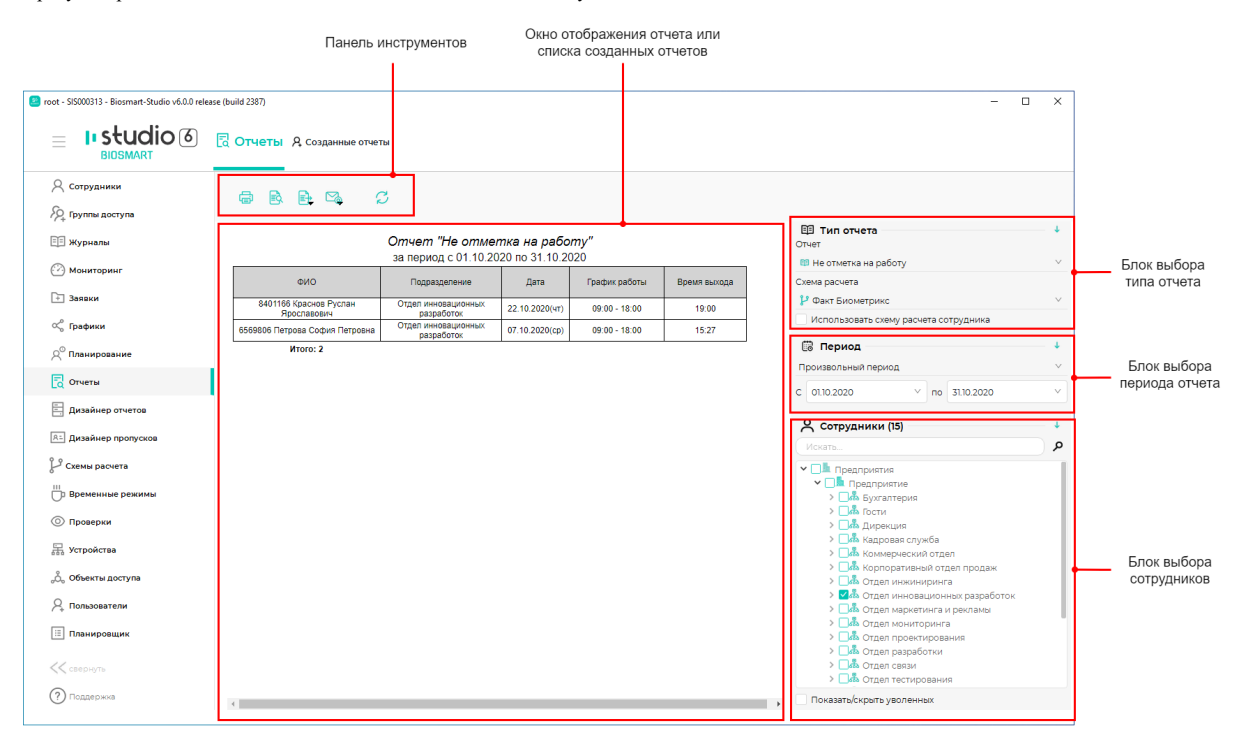

Предусмотренные в ПО Biosmart-Studio типы отчётов описаны пункте [Типы отчётов](https://confluence.prosyst.ru/pages/viewpage.action?pageId=91052867).

Раздел содержит две вкладки: Отчеты и Созданные отчеты. Вкладка Отчёты предназначена для просмотра последнего созданного отчёта. Вкладка Созданные отчёты предназначена для просмотра списка отчётов, ранее созданных данным пользователем, а также для работы с этими отчётами.

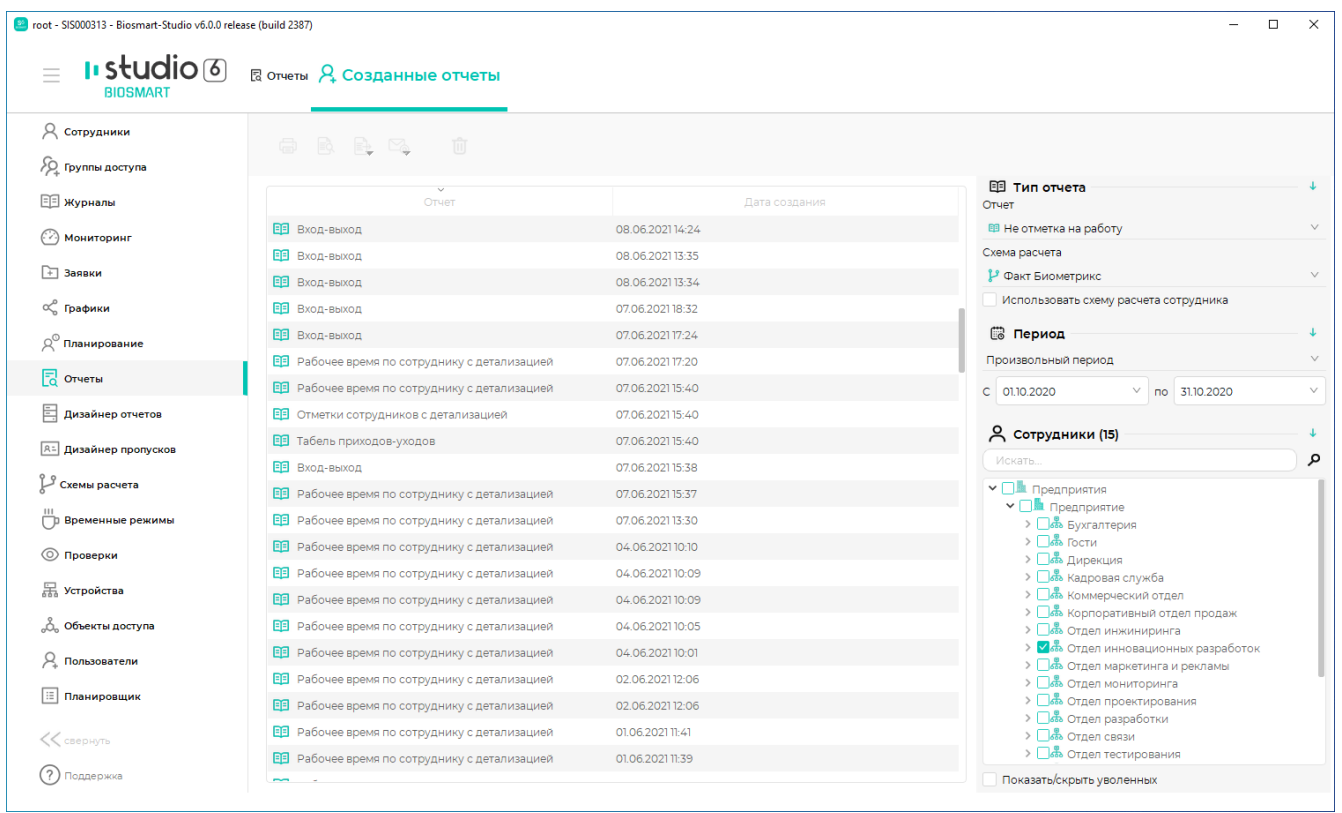

Описание кнопок на панели инструментов.

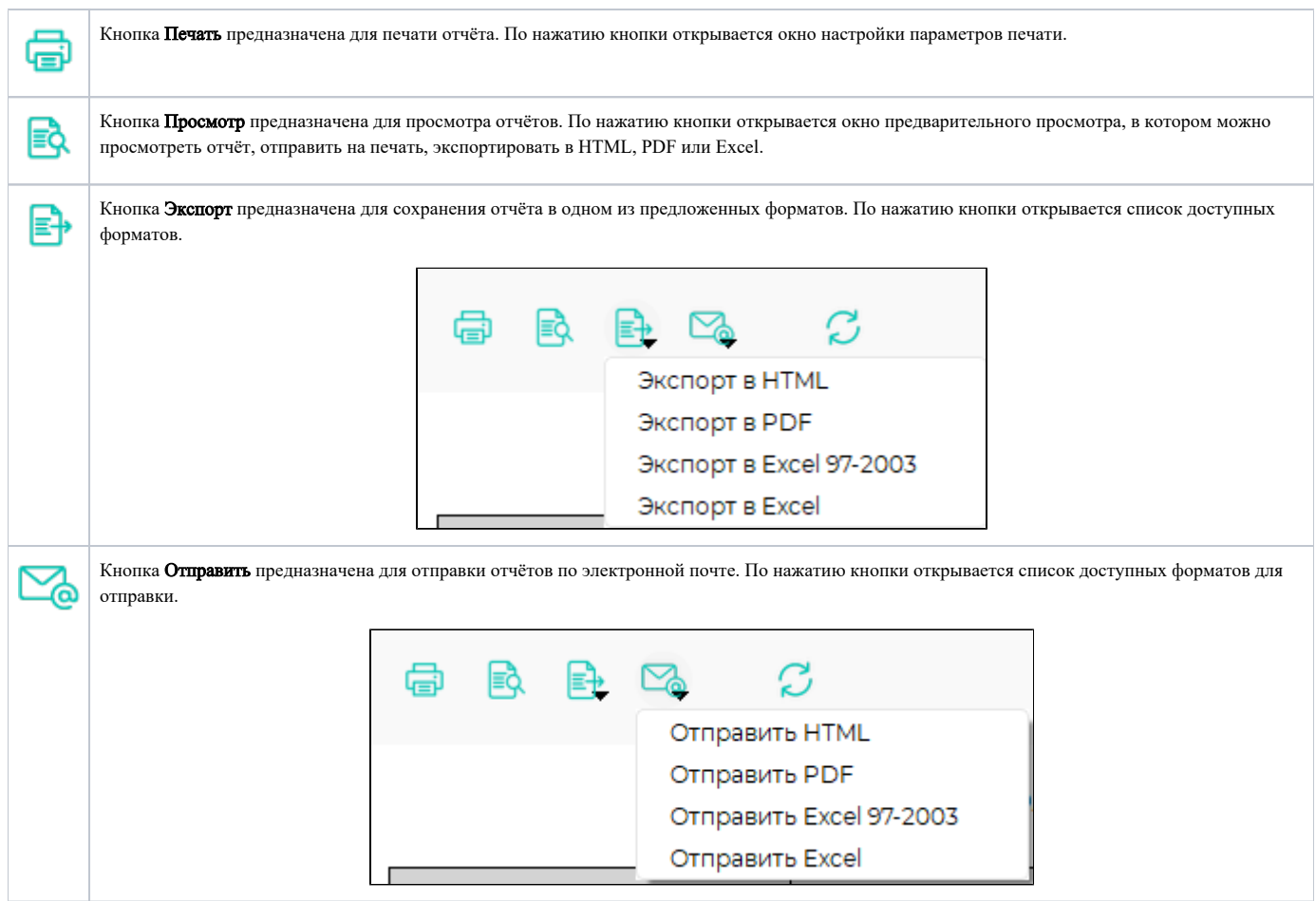

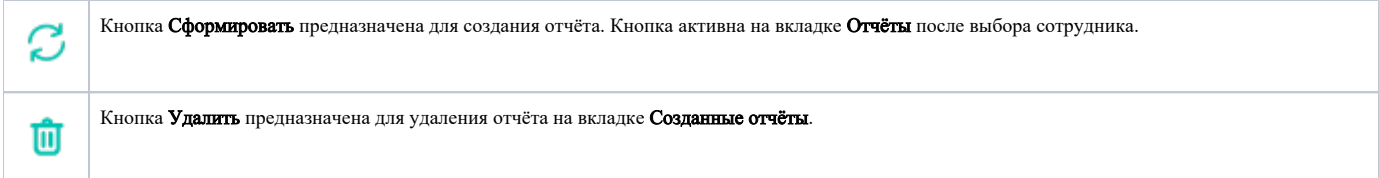

Кнопки Печать, Просмотр, Экспорт, Отправить активны на вкладке Отчёты, если создан отчёт и на вкладке Созданные отчёты, если выбран один из ранее созданных отчётов.